## **CONTEÚDO PROGRAMÁTICO**

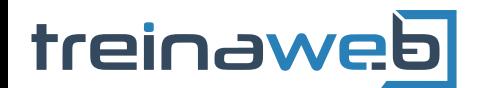

TreinaWeb Tecnologia LTDA CNPJ: 06.156.637/0001-58 Av. Paulista, 1765 - Conj 71 e 72 São Paulo - SP

# JavaScript - Novidades do ES6 (ES2015)

Carga horária: 14 horas

## **CONTEÚDO PROGRAMÁTICO**

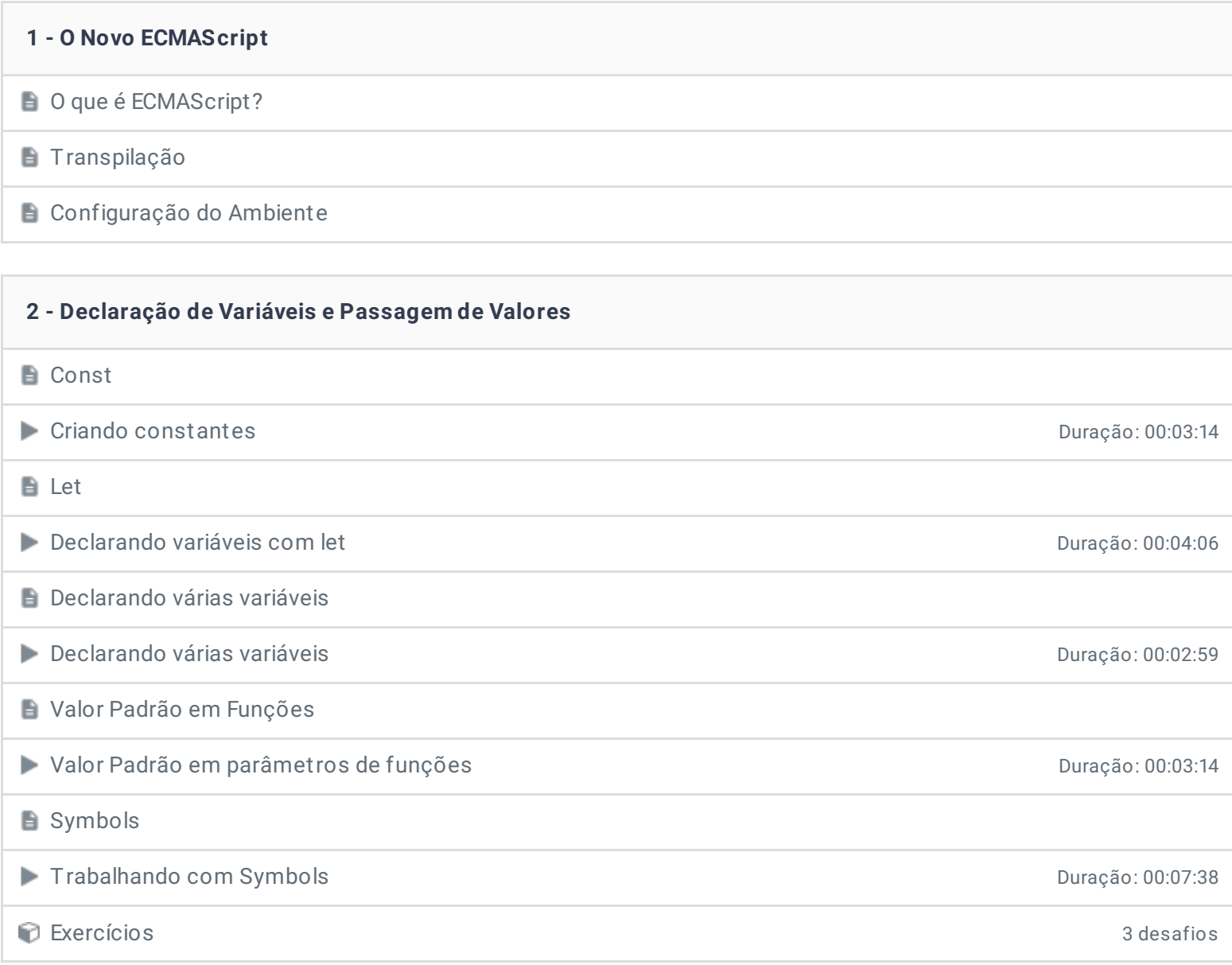

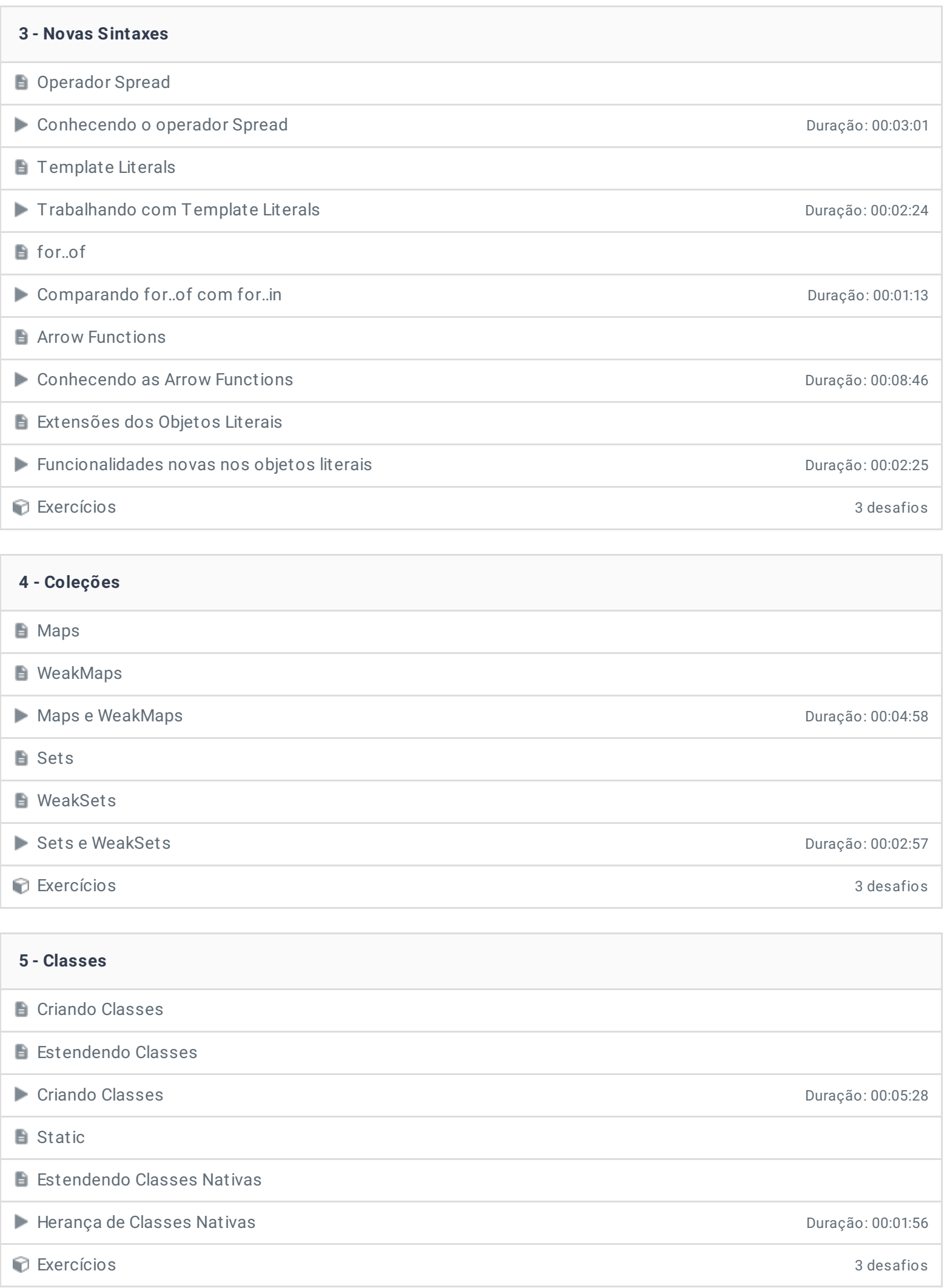

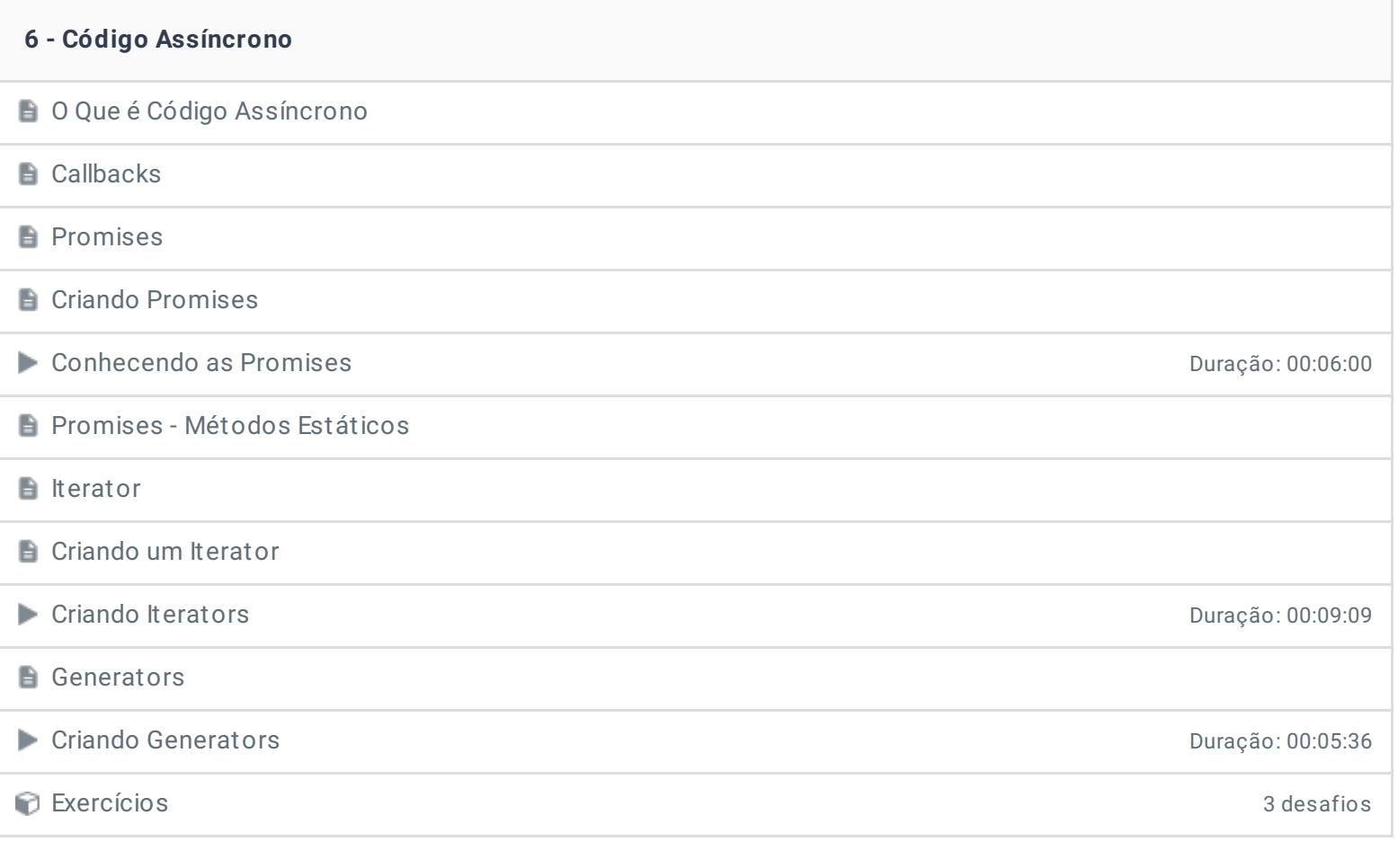

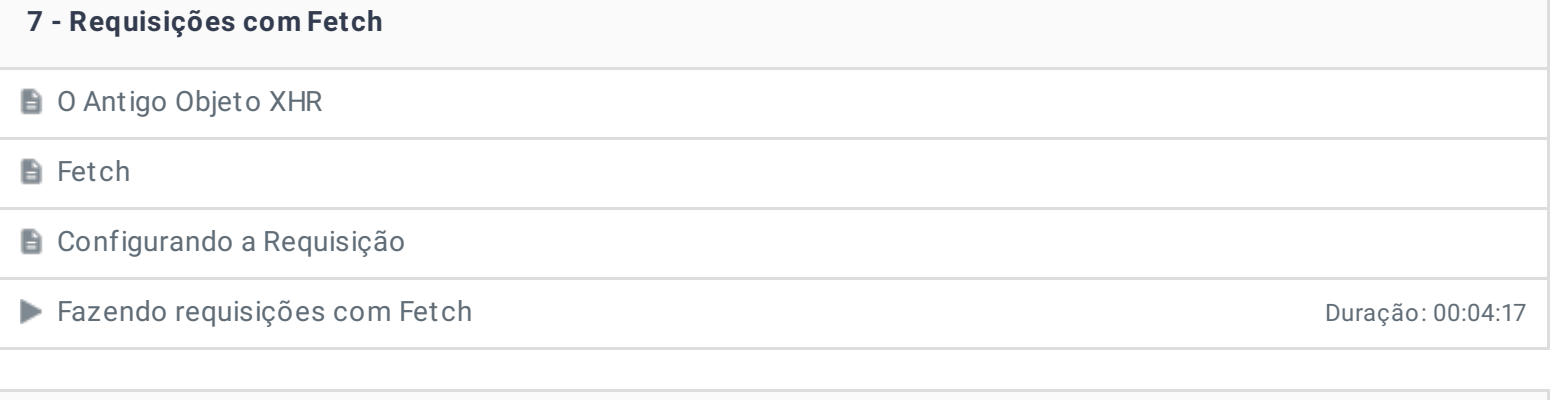

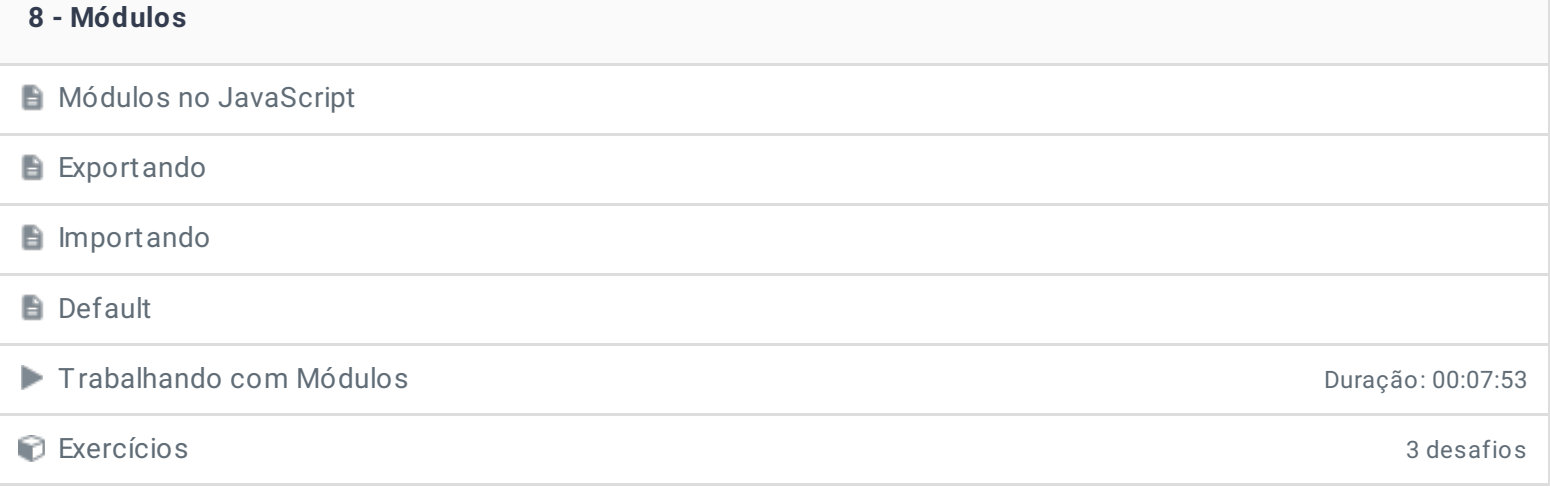

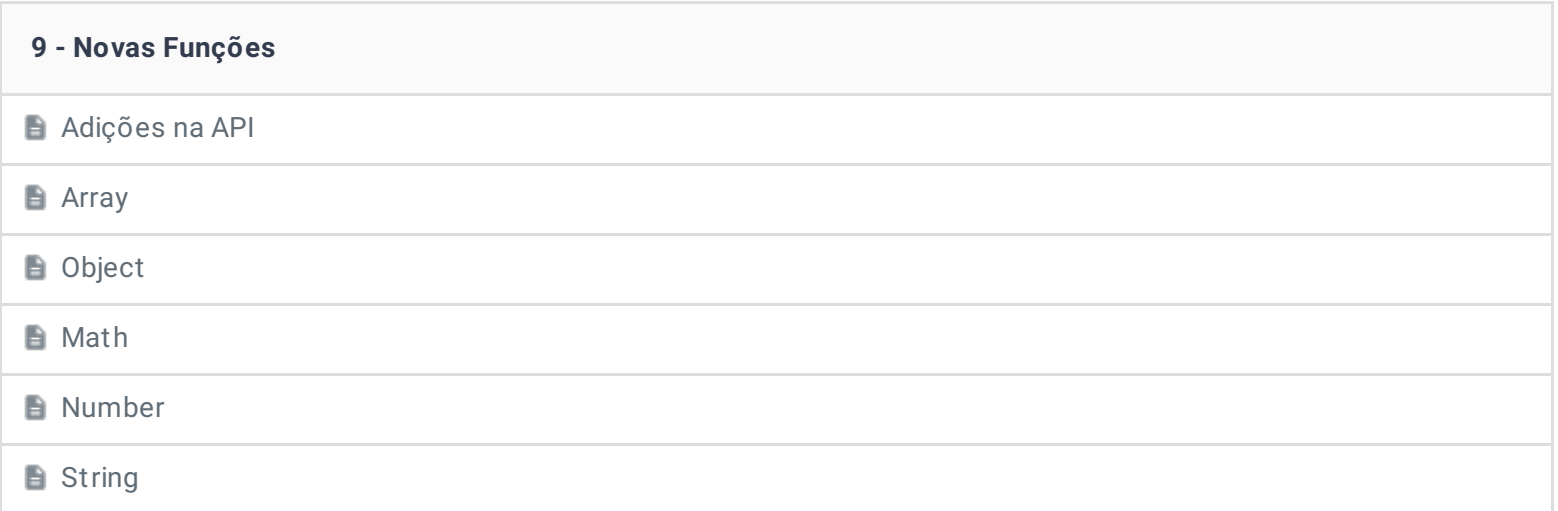

### **10 - Projeto Final**

Projeto com JavaScript Clássico **Duração: 00:21:29** 

Refatorando o Projeto com ES2015 Duração: 00:14:47

#### **11 - Conclusão**

**P** Depoimento

Ficou alguma dúvida em relação ao conteúdo programático? Envie-nos um e-mail [clicando](https://www.treinaweb.com.br/contato) aqui.

> © 2004 - 2019 TreinaWeb <https://www.treinaweb.com.br>